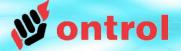

# Using Ontrol DMX Driver on the R-ION

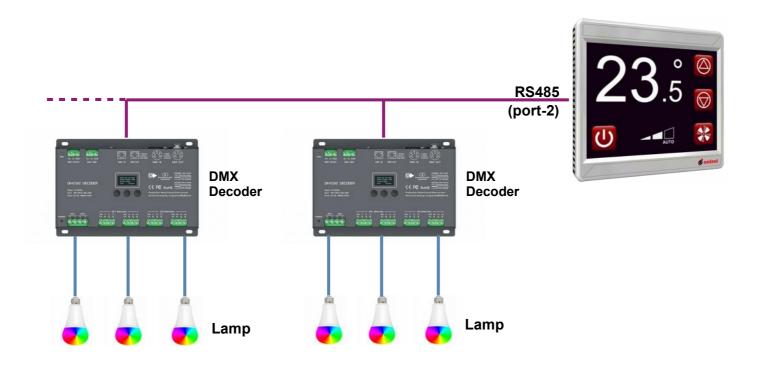

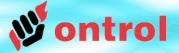

#### **Ontrol DMX Kit**

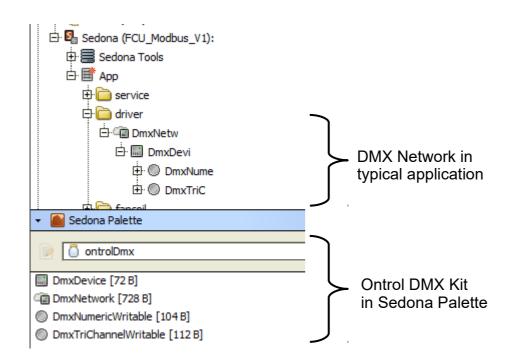

#### **OBSERVE HIERARCHY**

DmxNetwork can reside anywhere but,

- DmxDevices must go under DmxNetwork
- Client points must go under a DmxDevice

🔊 ontrol

#### **DMX Network Configuration**

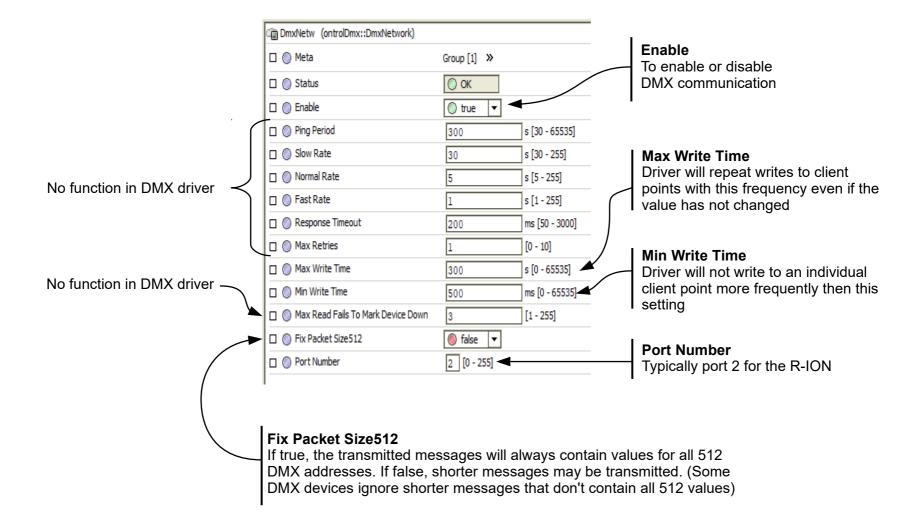

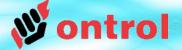

#### **DMX Device Configuration**

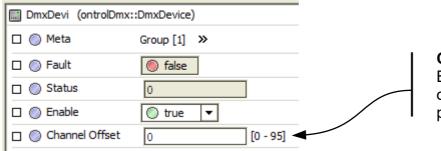

**Channel Offset** Base channel address for points on this device. See following pages for explanation

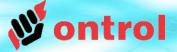

## **DmxNumericWritable**

This point type is used to drive a single dimmer channel controlling brightness between 0...100%

| • |
|---|
|   |
|   |
|   |
|   |
|   |

| DmxNume<br>ontrolDmx::DmxNumericWritable | 0     |
|------------------------------------------|-------|
| Fault                                    | false |
| Status                                   | 0     |
| In                                       | 0.00  |

| 🖃 🔘 DmxNume                                   | ontrolDmx::DmxNumericWritable [DmxNume:16] | Channel                                                                                                    |
|-----------------------------------------------|--------------------------------------------|----------------------------------------------------------------------------------------------------|
| 🗆 🔘 Meta                                      | Group [1] »                                | Set channel address here. Please note that this works in combination with the channelOffset property of the parent device. |
| 🗆 🔘 Fault                                     | ) false                                    | Commands from this point will be sent to address:                                                                          |
| 🗆 🔘 Status                                    | 0                                          | Point.channel + Device.channelOffset                                                                                       |
| 🗆 🔘 Enable                                    | 🔘 true 🔻                                   |                                                                                                    |
| 🗌 🔘 Poll Frequenc                             | V Normal -                                 |                                                                                                    |
| 🗆 🔘 Channel                                   | 0 [1 - 96]                                 |                                                                                                    |
| 🗆 🔘 In                                        | 0.00 [0.00 - 100.00]                       | In                                                                                                    |
|                                               |                                            | 0100% value to be sent to this channel                                                                                     |
| C Status  C Enable  Poll Frequence  C Channel | 0<br>0 true<br>V Normal<br>0 [1-96]        | Point.channel + Device.channelOffset                                                                                       |

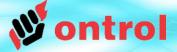

### **DmxTriChannelWritable**

This point type is typically used to adjust color on three-channel RGB drivers.

| ✓ ■ Sedona Palette            |   |
|-------------------------------|---|
| i ontrolDmx                   | • |
| DmxDevice [72 B]              |   |
| 🗃 DmxNetwork [728 B]          |   |
| DmxNumericWritable [104 B]    |   |
| DmxTriChannelWritable [112 B] |   |

| DmxTriC<br>ontrolDmx::DmxTriChannelWritable | 0     |
|---------------------------------------------|-------|
| Fault                                       | false |
| Status                                      | 0     |
| In1                                         | 0.00  |
| In2                                         | 0.00  |
| In3                                         | 0.00  |
| 105                                         | 0.0   |

| Ξ | $\bigcirc$ | DmxTriC        | ontrolDmx::DmxTriChannelWritable [DmxTriC:16] |                  | property of the par      |
|---|------------|----------------|-----------------------------------------------|------------------|--------------------------|
|   |            | 🔘 Meta         | Group [1] »                                   | $\left( \right)$ | Commands from this p     |
|   |            | Fault          | false                                         | /                | starting with:           |
|   |            | Status         | 0                                             |                  | Point.channel + Device   |
|   |            | Enable         | 🔘 true 🔻                                      |                  |                          |
|   |            | Poll Frequency | Normal -                                      |                  |                          |
|   |            | Channel        | 0 [1 - 96]                                    | _                |                          |
|   |            | 🔘 In1          | 0.00 [0.00 - 100.00]                          |                  | In1, In2, In3            |
|   |            | 🔘 In2          | 0.00 [0.00 - 100.00]                          |                  | 0100% control values t   |
|   |            | 🔘 In3          | 0.00 [0.00 - 100.00]                          |                  | red, green and blue char |
|   |            |                |                                               |                  |                          |

#### Channel

Set starting channel address here. Please note that

- 3 consecutive channels will be used by this component
  This setting works in combination with the channelOffset
- ent device.

point will be sent to 3 consecutive addresses

e.channelOffset

to be sent to nnels of DMX driver

#### **Channel Addressing Example**

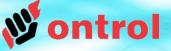

| DmxDevi (ontrolDmx::DmxDevice) |             |  |
|--------------------------------|-------------|--|
| 🗆 🔘 Meta                       | Group [1] » |  |
| 🗆 🔘 Fault                      | 🔘 false     |  |
| 🗆 🔘 Status                     | 0           |  |
| 🗆 🔘 Enable                     | 🔘 true 🔻    |  |
| 🗆 🔘 Channel Offset             | 4 [0 - 95]  |  |

| 🗉 🔘 DmxTri1        | ontrolDmx::DmxTriChannelWritable [DmxTriC:16] |
|--------------------|-----------------------------------------------|
| 🗆 🔘 Meta           | Group [1] »                                   |
| 🗆 🔘 Fault          | ) false                                       |
| 🗆 🔘 Status         | 0                                             |
| 🗆 🔘 Enable         | 🔘 true 🔻 🚹                                    |
| 🗌 🔘 Poll Frequency | V Normal 🔻                                    |
| 🗆 🔘 Channel        | 1 [1 - 96]                                    |
| 🗆 🔘 In1            | 0.00 [0.00 - 100.00]                          |
| 🗆 🔘 In2            | 0.00 [0.00 - 100.00]                          |
| 🗆 🔘 In3            | 0.00 [0.00 - 100.00]                          |

| 🗆 🔘 DmxTri2    | ontrolDmx::DmxTriChannelWritable [DmxTri1:75] |
|----------------|-----------------------------------------------|
| 🗆 🔘 Meta       | Group [1] »                                   |
| 🗆 🔘 Fault      | S false                                       |
| 🗆 🔘 Status     | 0                                             |
| 🗆 🔘 Enable     | © true ▼ 2                                    |
| Poll Frequency | Normal -                                      |
| 🗆 🔘 Channel    | 4 [1 - 96]                                    |
| 🗆 🔘 In1        | 0.00 [0.00 - 100.00]                          |
| 🗆 🔘 In2        | 0.00 [0.00 - 100.00]                          |
| 🗆 🔘 In3        | 0.00 [0.00 - 100.00]                          |

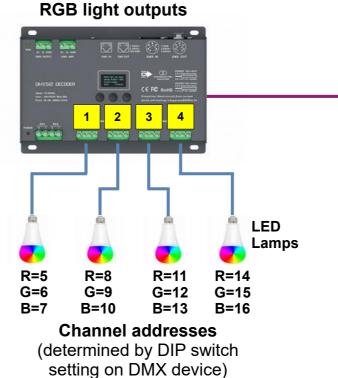

DMX driver with 4x

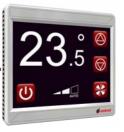

| 🗆 🔘 DmxTri3    | ontrolDmx::DmxTriChannelWritable [DmxTri2:76] |
|----------------|-----------------------------------------------|
| 🗆 🔘 Meta       | Group [1] >>                                  |
| 🗆 🔘 Fault      | 🔘 false                                       |
| 🗆 🔘 Status     | 0                                             |
| 🗆 🔘 Enable     | 🔘 true 🔽 🧧                                    |
| Poll Frequency | Normal 🔻                                      |
| 🗆 🔘 Channel    | 7 [1 - 96]                                    |
| 🗆 🔘 In1        | 0.00 [0.00 - 100.00]                          |
| 🗆 🔘 In2        | 0.00 [0.00 - 100.00]                          |
| 🗆 🔘 In3        | 0.00 [0.00 - 100.00]                          |
|                |                                               |

| 🗆 🔘 DmxTri4    | ontrolDmx::DmxTriChannelWritable [DmxTri3:77] |
|----------------|-----------------------------------------------|
| 🗆 🔘 Meta       | Group [1] »                                   |
| 🗆 🔘 Fault      | S false                                       |
| 🗆 🔘 Status     | 0                                             |
| 🗆 🔘 Enable     | © true ▼ 4                                    |
| Poll Frequency | V Normal -                                    |
| 🗆 🔘 Channel    | 10 [1 - 96]                                   |
| 🗆 🔘 In1        | 0.00 [0.00 - 100.00]                          |
| 🗆 🔘 In2        | 0.00 [0.00 - 100.00]                          |
| 🗆 🔘 In3        | 0.00 [0.00 - 100.00]                          |
|                |                                               |